## **Diplômés et étudiants INSA Toulouse, activer mon profil ou récupérer mon mot de passe oublié Mettre à jour mes informations personnelles et professionnelles**

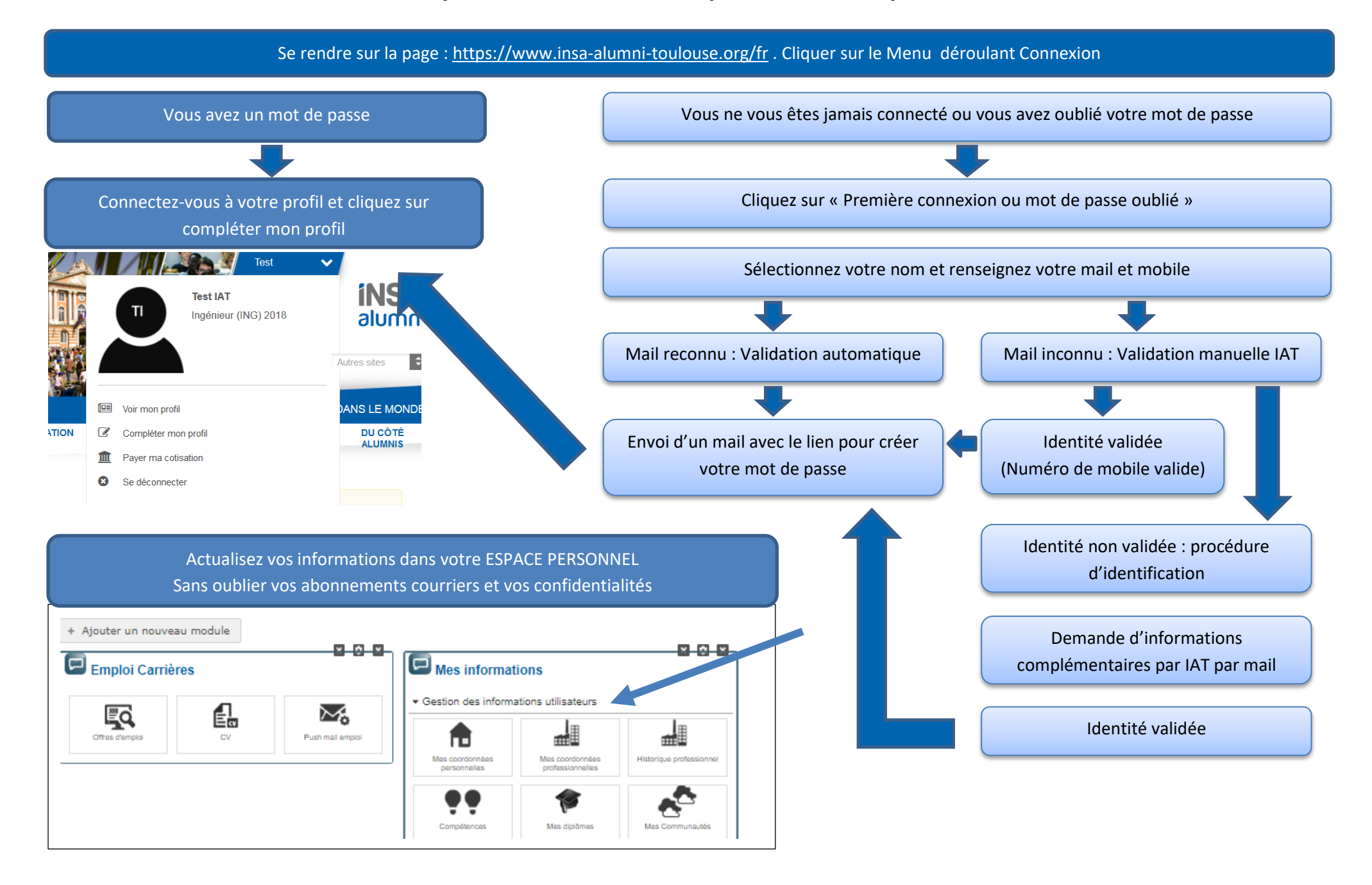